# **Application: gvSIG desktop - gvSIG bugs #5202**

## **No se puede aplicar simbología en el último build de la 2.5.1**

03/13/2020 11:04 AM - Mario Carrera

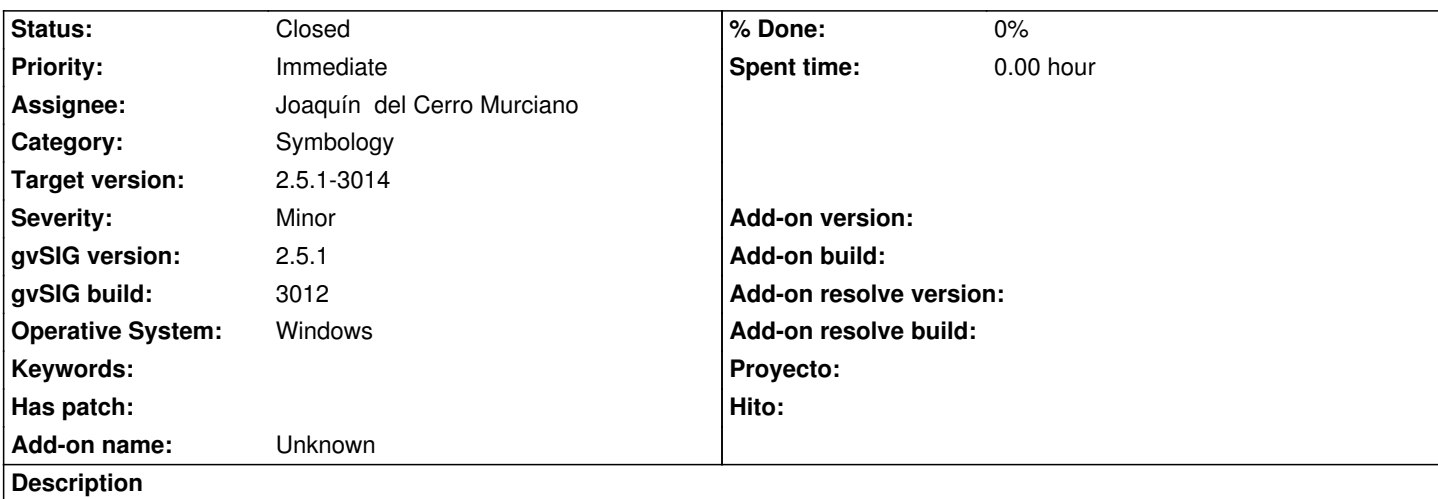

He abierto la 2.5.1 BN 3012, y añadido un SHP. Al ir a Propiedades de la capa/Simbología, no se puede aplicar ninguna simbología, aparece un cuadro totalmente diferente.

Adjunto captura de pantalla de lo que sale.

## **Associated revisions**

## **Revision 44872 - 04/07/2020 04:58 PM - Joaquín del Cerro Murciano**

refs #5202, mejorado el tratamiento de errores en el dialogo y manager de leyendas para que si falla la carga de alguna de ellas pueda continuar cargando el resto.

## **History**

**#1 - 03/13/2020 12:02 PM - Álvaro Anguix**

Es raro...a mi me sale bien y estoy con el mismo build

## **#2 - 03/13/2020 12:46 PM - Mario Carrera**

Le había ocurrido a Carlos Revuelto en Windows. Lo he probado después yo también en un Windows 8.1 que tengo y me ha pasado lo mismo.

¿Tenías la instalable o la portable? Yo tenía la portable. Confirmo con él si tenía la portable o la instalable, y así ver si es que es solo en Windows, o es en la portable solo.

## **#3 - 03/13/2020 01:38 PM - Mario Carrera**

Añado más información: Ha ocurrido tanto con la portable como con la instalable, en ambos casos en Windows.

## **#4 - 03/14/2020 04:13 PM - Álvaro Anguix**

*- Operative System set to Windows*

Ok, añado que sólo ocurre en Windows, en Linux funciona ok.

#### **#5 - 03/17/2020 09:32 PM - Joaquín del Cerro Murciano**

El panel es el que toca, pero es como si no se hubiese inicializado correctamente, seguramente habra petado algo durente la inicializacion.

No tendreis por ahi un fichero de log con el error?

## **#6 - 03/18/2020 10:18 AM - Mario Carrera**

*- File gvSIG.zip added*

Adjunto log.

#### **#7 - 03/22/2020 08:19 PM - Joaquín del Cerro Murciano**

He probado con la version de desarrollo, la que se correspondera con el build 2.5.1-3013, y me funciona correctamente en un windows 8.1 . Cargo la capa de provincias de españa, saco sus propiedades y la pestaña de simbologia sale correctamente y se puede cambiar la simbologia.

### **#8 - 03/26/2020 01:35 AM - Joaquín del Cerro Murciano**

*- Target version changed from 2.5.1-3013 to 2.5.1-3014*

#### **#9 - 03/26/2020 01:43 PM - Joaquín del Cerro Murciano**

*- Priority changed from High to Immediate*

## **#10 - 03/26/2020 02:59 PM - Joaquín del Cerro Murciano**

*- Assignee set to Joaquín del Cerro Murciano*

**#11 - 04/03/2020 10:40 AM - Álvaro Anguix**

Me indica Mario que en el 3013 le sigue pasando

#### **#12 - 04/07/2020 12:56 PM - Joaquín del Cerro Murciano**

Bueno, al final he logrado reproducirlo.

El error que me da es:

Exception occurred in target VM:

org.gvsig.tools.swing.api.ToolsSwingManager.createColorChooserController(Ljavax/swing/JTextField;Ljavax/swing/JButton;Ljavax/swing/JSlider;)Lorg/gvsig er;)Lorg/gvsig/tools/swing/api/ColorChooserController;

java.lang.NoSuchMethodError:

org.gvsig.tools.swing.api.ToolsSwingManager.createColorChooserController(Ljavax/swing/JTextField;Ljavax/swing/JButton;Ljavax/swing/JSlider;)Lorg/gvsig er;)Lorg/gvsig/tools/swing/api/ColorChooserController;

at

org.gvsig.legend.filteredheatmap.swing.impl.DefaultFilteredHeatmapLegendEditor.initComponents(DefaultFilteredHeatmapLegendEditor.java:69) at org. 9)

 at org.gvsig.legend.filteredheatmap.swing.impl.DefaultFilteredHeatmapLegendEditor.<init>(DefaultFilteredHeatmapLegendEditor.java:64) at sun.reflect.NativeConstructorAccessorImpl.newInstance0(Native Method)

at sun.reflect.NativeConstructorAccessorImpl.newInstance(Unknown Source)

at sun.reflect.DelegatingConstructorAccessorImpl.newInstance(Unknown Source)

at java.lang.reflect.Constructor.newInstance(Unknown Source)

at java.lang.Class.newInstance(Unknown Source)

at org.gvsig.symbology.swing.impl.DefaultSymbologySwingManager.getLegendEditors(DefaultSymbologySwingManager.java:181)

at org.gvsig.app.project.documents.view.legend.gui.LegendManager.fillDialog(LegendManager.java:326)

at org.gvsig.app.project.documents.view.legend.gui.LegendManager.applyLegend(LegendManager.java:732)

at org.gvsig.app.project.documents.view.legend.gui.LegendManager.setModel(LegendManager.java:721)

#### at

org.gvsig.app.project.documents.view.legend.gui.ThemeManagerWindow\$ThemeManagerPropertiesPageFactory.getPage(ThemeManagerWindow.java:72) ndow.java:72)

at

org.gvsig.app.project.documents.view.legend.gui.ThemeManagerWindow\$ThemeManagerPropertiesPageFactory.create(ThemeManagerWindow.java:99) ow.java:99)

at org.gvsig.propertypage.impl.DefaultPropertiesPageManager.createPage(DefaultPropertiesPageManager.java:128)

at org.gvsig.propertypage.impl.DefaultPropertiesPageManager.getPages(DefaultPropertiesPageManager.java:101)

at org.gvsig.propertypage.BasePropertiesPageDialog.init(BasePropertiesPageDialog.java:42)

at org.gvsig.propertypage.BasePropertiesPageDialog.<init>(BasePropertiesPageDialog.java:35)

at org.gvsig.app.project.documents.view.gui.LayerProperties.<init>(LayerProperties.java:41)

at org.gvsig.app.extension.LayerPropertiesExtension.execute(LayerPropertiesExtension.java:71)

at org.gvsig.andami.plugins.Extension.execute(Extension.java:117)

at org.gvsig.andami.plugins.ExtensionHelper.execute(ExtensionHelper.java:58)

at org.gvsig.andami.actioninfo.impl.DefaultActionInfo.execute(DefaultActionInfo.java:329)

#### at

org.gvsig.app.project.documents.view.toc.AbstractActionInfoAdapterToTocContextMenuAction.execute(AbstractActionInfoAdapterToTocContextMenuAction.java:74) xtMenuAction.java:74)

at org.gvsig.app.project.documents.view.toc.AbstractTocContextMenuAction.execute(AbstractTocContextMenuAction.java:63)

at org.gvsig.app.project.documents.view.toc.gui.FPopupMenu\$MenuItem.actionPerformed(FPopupMenu.java:248)

- at javax.swing.AbstractButton.fireActionPerformed(Unknown Source)
- at javax.swing.AbstractButton\$Handler.actionPerformed(Unknown Source)
- at javax.swing.DefaultButtonModel.fireActionPerformed(Unknown Source)
- at javax.swing.DefaultButtonModel.setPressed(Unknown Source)
- at javax.swing.AbstractButton.doClick(Unknown Source)

at javax.swing.plaf.basic.BasicMenuItemUI.doClick(Unknown Source)

at javax.swing.plaf.basic.BasicMenuItemUI\$Handler.mouseReleased(Unknown Source)

at java.awt.Component.processMouseEvent(Unknown Source)

at javax.swing.JComponent.processMouseEvent(Unknown Source)

at java.awt.Component.processEvent(Unknown Source)

at java.awt.Container.processEvent(Unknown Source)

at java.awt.Component.dispatchEventImpl(Unknown Source)

at java.awt.Container.dispatchEventImpl(Unknown Source)

at java.awt.Component.dispatchEvent(Unknown Source)

at java.awt.LightweightDispatcher.retargetMouseEvent(Unknown Source)

at java.awt.LightweightDispatcher.processMouseEvent(Unknown Source)

at java.awt.LightweightDispatcher.dispatchEvent(Unknown Source)

at java.awt.Container.dispatchEventImpl(Unknown Source)

at java.awt.Window.dispatchEventImpl(Unknown Source)

at java.awt.Component.dispatchEvent(Unknown Source)

at java.awt.EventQueue.dispatchEventImpl(Unknown Source)

at java.awt.EventQueue.access\$500(Unknown Source)

at java.awt.EventQueue\$3.run(Unknown Source)

at java.awt.EventQueue\$3.run(Unknown Source)

at java.security.AccessController.doPrivileged(Native Method)

 at java.security.ProtectionDomain\$JavaSecurityAccessImpl.doIntersectionPrivilege(Unknown Source) at java.security.ProtectionDomain\$JavaSecurityAccessImpl.doIntersectionPrivilege(Unknown Source) at java.awt.EventQueue\$4.run(Unknown Source) at java.awt.EventQueue\$4.run(Unknown Source) at java.security.AccessController.doPrivileged(Native Method) at java.security.ProtectionDomain\$JavaSecurityAccessImpl.doIntersectionPrivilege(Unknown Source) at java.awt.EventQueue.dispatchEvent(Unknown Source) at org.gvsig.andami.ui.AndamiEventQueue.dispatchEvent(AndamiEventQueue.java:50) at java.awt.EventDispatchThread.pumpOneEventForFilters(Unknown Source) at java.awt.EventDispatchThread.pumpEventsForFilter(Unknown Source) at java.awt.EventDispatchThread.pumpEventsForHierarchy(Unknown Source) at java.awt.EventDispatchThread.pumpEvents(Unknown Source) at java.awt.EventDispatchThread.pumpEvents(Unknown Source) at java.awt.EventDispatchThread.run(Unknown Source)

## **#13 - 04/07/2020 04:39 PM - Joaquín del Cerro Murciano**

Bueno, ademas de problemas en la atrapada de errores en varios sitios de la aplicacion, el problema parece que estaba en que los proyectos:

- org.gvsig.legend.filteredheatmap
- org.gvsig.legend.heatmapcomparison

No estaban incluidos en el ciclo de compilacion de gvSIG, y estan "enlazando" con versiones antiguas de algunos jar.

He añadido esos proyectos a los parametros de la tarea de jenkins **gvsig-desktop-plugins** que se encarga de compilar todos los plugins.

NAME="org.gvsig.legend.filteredheatmap";SVN="http://devel.gvsig.org/svn/gvsig-projects-pool/org.gvsig.legend.filteredheatmap/"; NAME="org.gvsig.legend.heatmapcomparison";SVN="http://devel.gvsig.org/svn/gvsig-projects-pool/org.gvsig.legend.heatmapcomparison/";

## **#14 - 04/07/2020 04:59 PM - Joaquín del Cerro Murciano**

*- Status changed from New to Fixed*

## **#15 - 04/16/2020 07:02 PM - Mario Carrera**

*- Status changed from Fixed to Closed*

Funciona en el 3015.

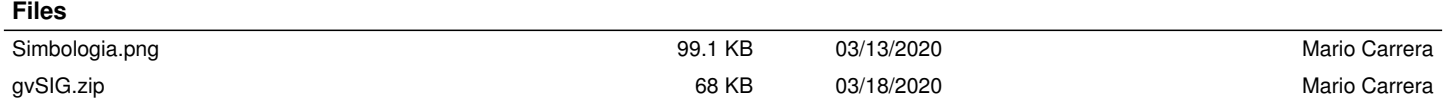